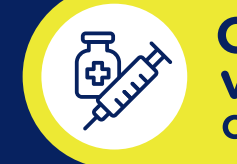

# **Opération<br>vaccination COVID-19**

# **Applications VaxiCode et VaxiCode Verif**

Deux applications sont disponibles et peuvent être téléchargées gratuitement sur les plateformes habituelles Google Play et l'App Store.

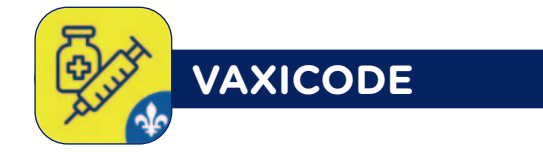

#### **VaxiCode est destinée aux citoyens.**

#### **Elle permet :**

- d'enregistrer votre preuve de vaccination qui contient un code QR;
- de confirmer à l'avance votre statut de protection contre la COVID-19 (vert ou rouge);
- de stocker en un même endroit tous les codes QR de votre famille, pour gagner du temps lorsque vous faites une activité ensemble.

Vos données personnelles sont protégées. Lorsque vous enregistrez une preuve de vaccination dans VaxiCode, elle y est conservée de manière cryptée. VaxiCode ne communique pas avec Internet et les preuves ne sortent jamais de l'application, qui agit comme un portefeuille sécurisé.

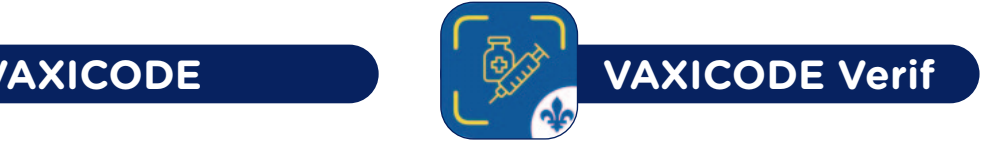

#### **VaxiCode Verif est destinée aux exploitants ou aux responsables des activités visées.**

#### **Elle permet :**

- de lire le code QR figurant sur la preuve de vaccination;
- aux exploitants ou aux responsables des activités visées de vérifier le statut de protection des personnes.

L'application affiche uniquement le nom du détenteur du passeport vaccinal et un indicateur de couleur verte ou rouge, selon le degré de protection de la personne.

Aucun autre renseignement d'identification ou médical n'est affiché.

## **Comment télécharger l'application et y déposer son code QR-?**

**1** Cherchez **« VaxiCode »** dans Google Play ou l'App Store de votre appareil mobile et téléchargez l'application en suivant les étapes.

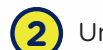

**2** Une fois dans l'application VaxiCode, suivez les indications à l'écran.

Au besoin, consultez la page **Québec.ca/passeportvaccinal** pour connaître les étapes détaillées.

# **D'autres questions-?**

Trouvez toute l'information sur le passeport vaccinal au **Québec.ca/passeportvaccinal**.

Si vous avez besoin d'assistance, n'hésitez pas à demander à un proche ou appelez au **1 877 644-4545**.

Si la preuve de vaccination en format papier ou électronique contient des informations erronées, il faut communiquer au **1 877 644-4545** dès que possible.

Si vous n'avez pas accès à Internet et à une imprimante, vous pouvez téléphoner au **1 877 644-4545** pour recevoir votre preuve de vaccination en format papier par la poste. Vous pourrez faire plastifier vous-même votre preuve si vous le désirez.

#### **RAPPEL**

**Vous êtes responsable de la protection de vos informations personnelles de vaccination. Pour éviter toute fraude potentielle :**

- gardez votre preuve de vaccination pour vous, tout comme le lien unique reçu par courriel ou par texto;
- ne partagez pas une photo de votre preuve de vaccination sur les réseaux sociaux.

### Pas encore vacciné?

Il est encore temps de le faire. Plusieurs cliniques de vaccination sont toujours ouvertes. Pour en savoir plus : **Québec.ca/vaccinCOVID**

**Québec.ca**/**passeportvaccinal**

 **1 877 644-4545**

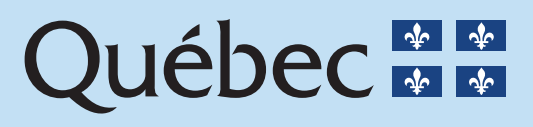